One Region Moving Forward

## **AGENDA**

## **Center for Economic Studies U.S. Census Bureau: LEHD Online Data Dissemination and Visualization Applications Training**

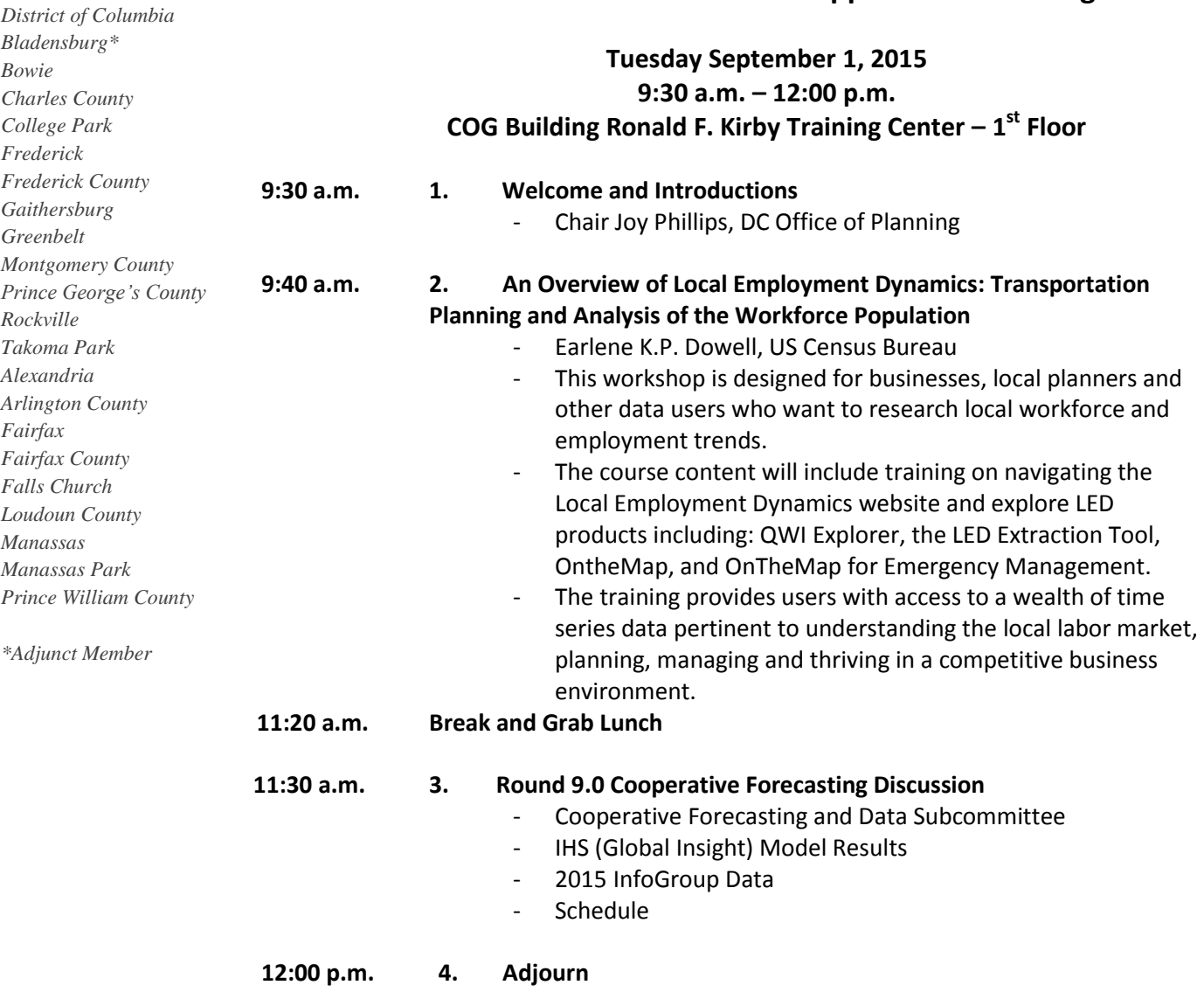

**----------------------------------------------------------------------------------------------** Please bring your own laptop computer or other electronic device to the workshop for wireless access to the U.S. Census Bureau LEHD website: <http://lehd.ces.census.gov/>

- 1. Open up your device's wireless connection settings
- 2. Connect to **COG\_Guest**
- 3. Enter in the passkey **regionforward**

777 N. Capitol St. NE Washington, DC 20002

*Reasonable accommodations are provided for persons with disabilities. Please allow 7 business days to process requests. 202.962.3300 or 202-962.3213 (TDD). [accommodations@mwcog.org](mailto:accommodations@mwcog.org)*